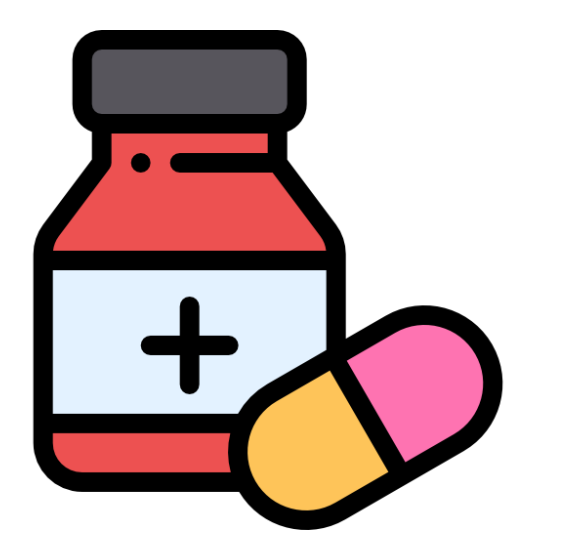

# **Medkompis Läkemedelsinformation i handen**

Abiro AB 2020-09-10 Revision 15

# **Princip**

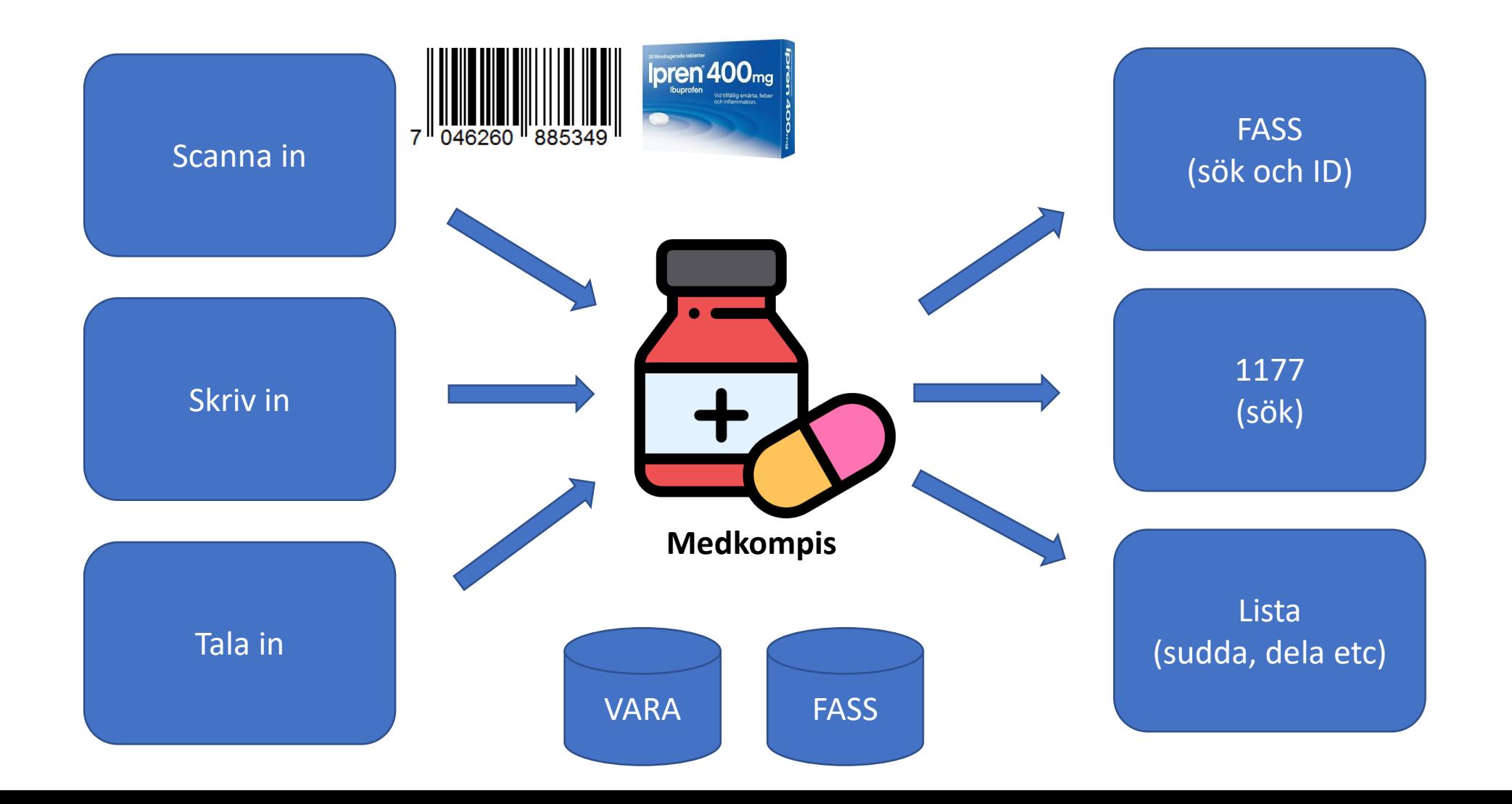

# **Huvudvyer**

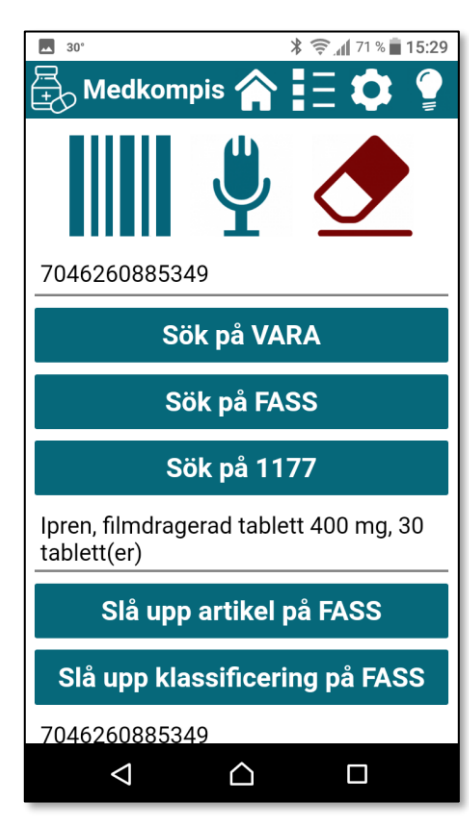

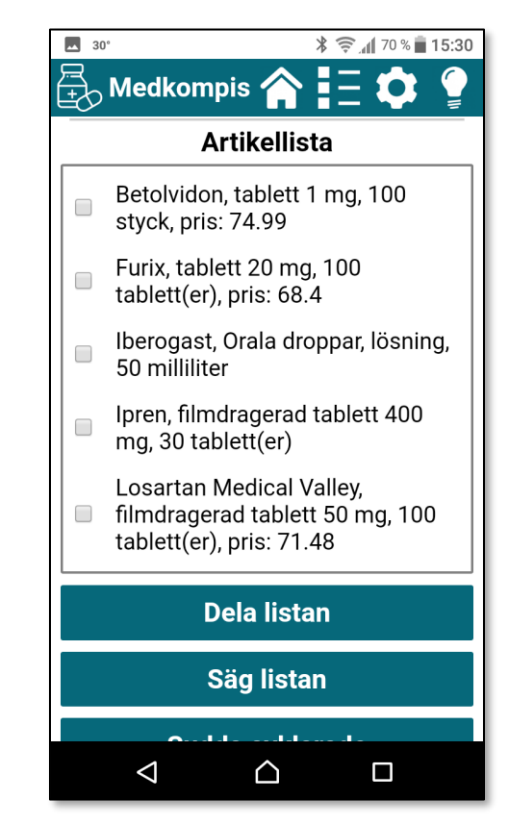

### Information **Lista** Lista **Inställningar**

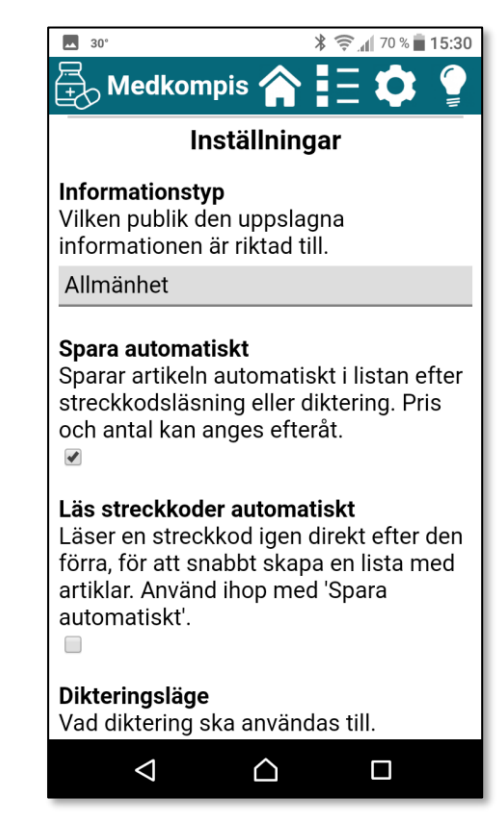

### **Användning av streckkoder**

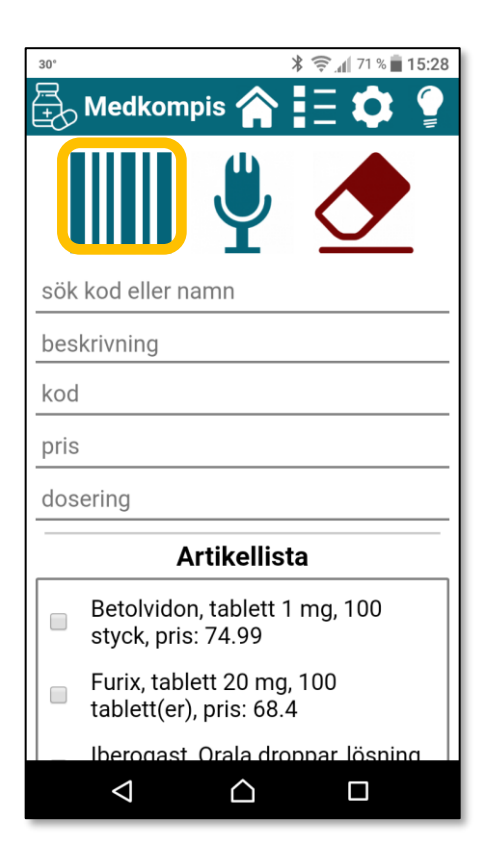

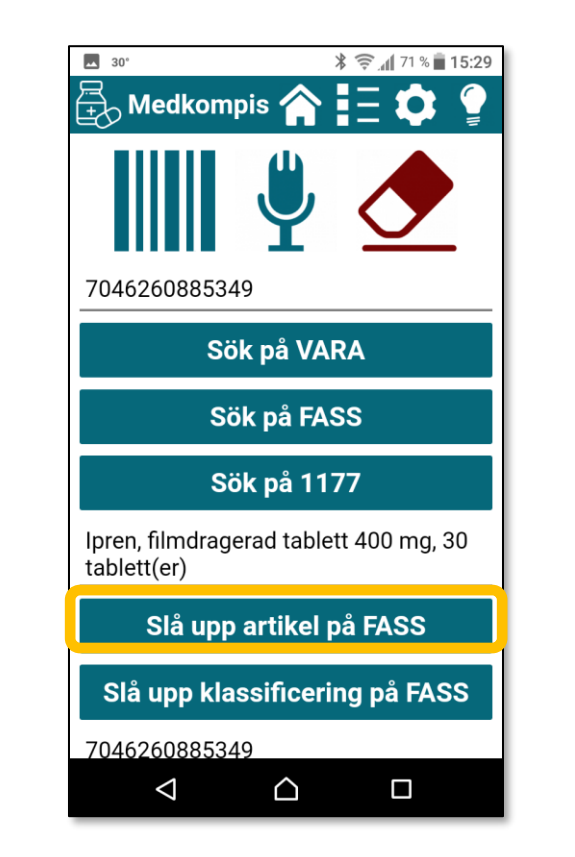

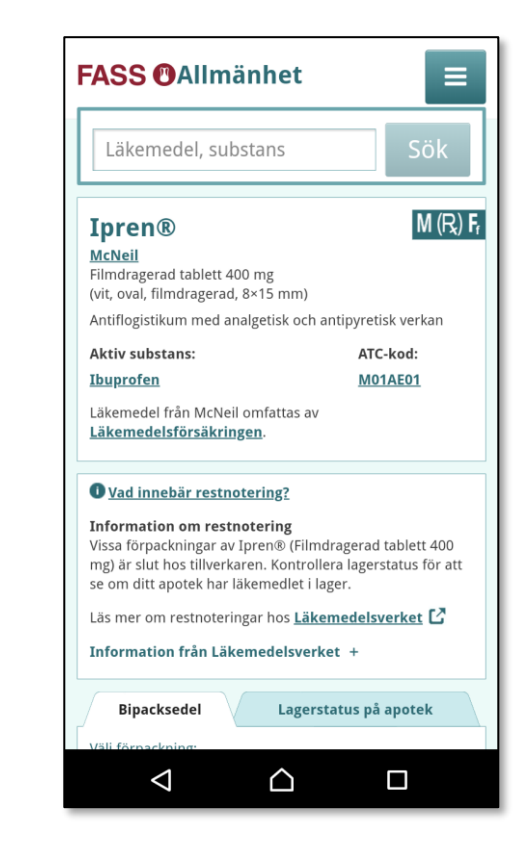

# **Detaljer**

- Angivelse av läkemedel via fritext, EAN-kod eller tal
- Visning av information i stor tydlig text
- Visning och angivelse av pris och dosering
- Uppläsning av enskilda artiklar och artikellistan
- Möjlighet till snabb inläsning av flera läkemedel via streckkod
- Sökning via inskrivet namn eller diktering
- Lista med artiklar, dosering och ev kostnad etc
	- Spara till listan från sökträffar, kunna ta bort etc
	- Kan suddas, delas osv

# **Detaljer forts.**

- Enkelhet och exakthet genom att läsa förpackningens EAN-kod
- Listan är användbar både för patient och professionell:
	- Patient: sina egna läkemedel, med ev dosering
	- Professionell: ofta efterfrågade läkemedel, med ev normal dosering
- Listan kan också tjäna som allmän kom-ihåg-lista, som kan dikteras in

### **Datakällor**

- VARA (eHälsomyndigheten): EAN och sökning till basal information och NPL-ID
- FASS: produktnamn eller NPL-ID till bipacksedel osv
- 1177: skulle kunna komplettera med symptom etc
- Google: produktnamn till sökträffar
- För EAN-kod till bipacksedel används VARA och FASS i kombination

## **Användare**

- Personal inom apotek
- Vårdcentraler
- Mobila läkare
- Akutläkare/sköterskor
- Ambulans
- Hemtjänst
- Vårdtagare
- Vårdtagares anhöriga